#### **MapObjects and ArcSDE8**

#### **Frequently Asked Technical Questions**

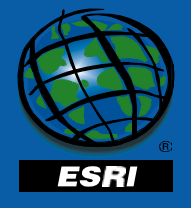

#### **MO2 and ArcSDE8 MO2 and ArcSDE8**

- **Frequently Asked Technical ???**
	- – **Connecting**
	- – **Querying / Editing**
	- – **GeoDatabase**
	- – **Relating to external data**
	- – **Deploying**

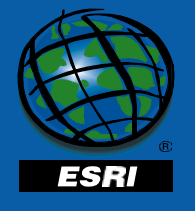

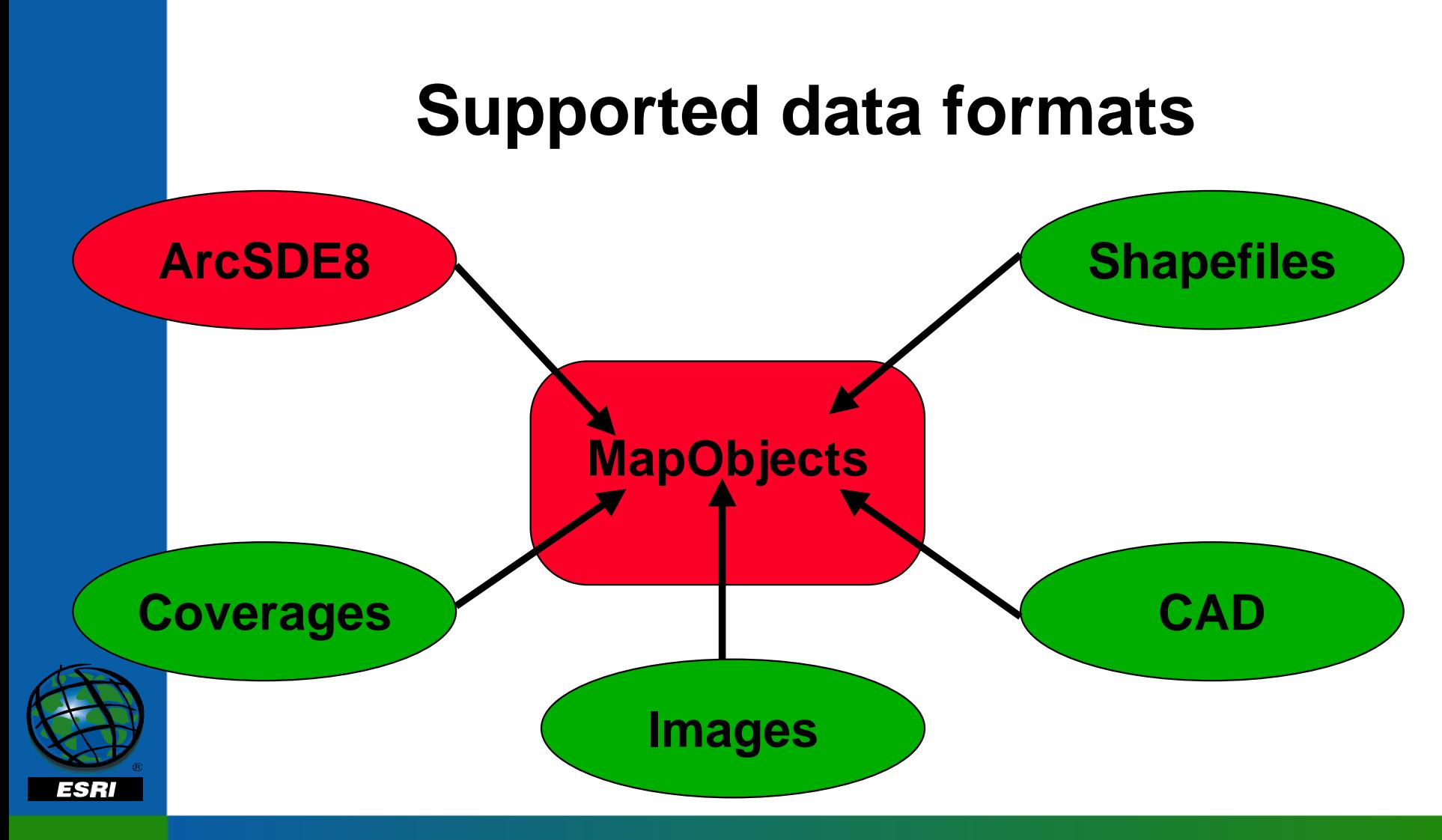

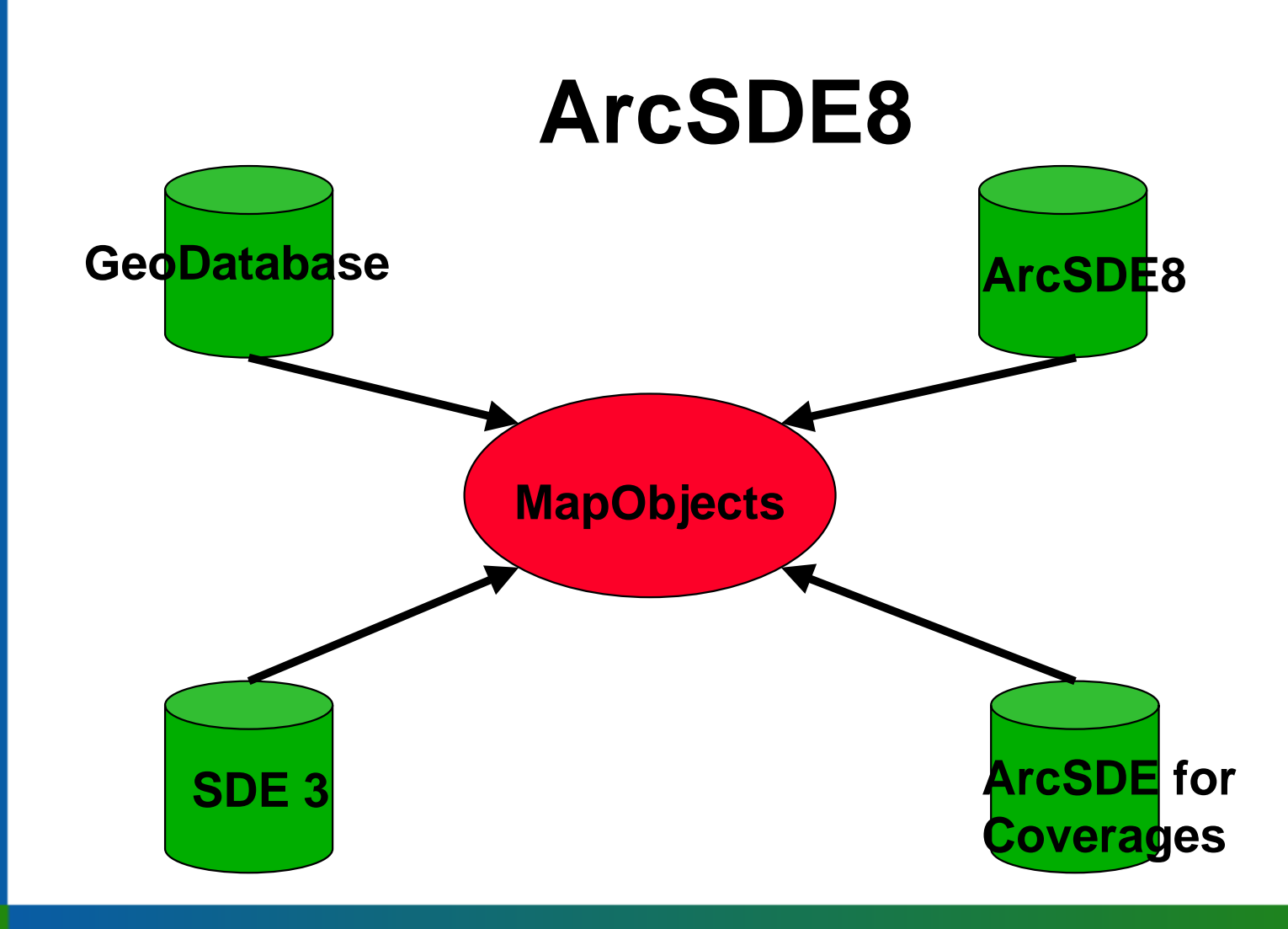

ESRI

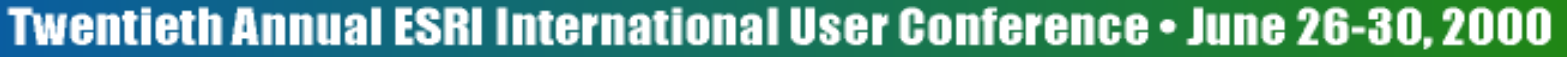

#### **Current versions**

- **MapObjects 2.0a**
- **MapObjects 2.0 + 2.0a upgrade**
- **ArcSDE 8.0.2**

**http://www.esri.com/modeveloperconnection**

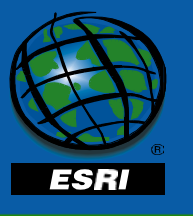

### **Supported formats**

- **SDE 3.x layers**
- **ArcSDE8 layers**
- **GeoDatabase**
- **ArcSDE for Coverages**

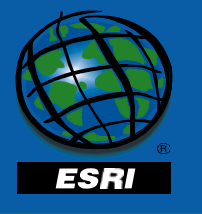

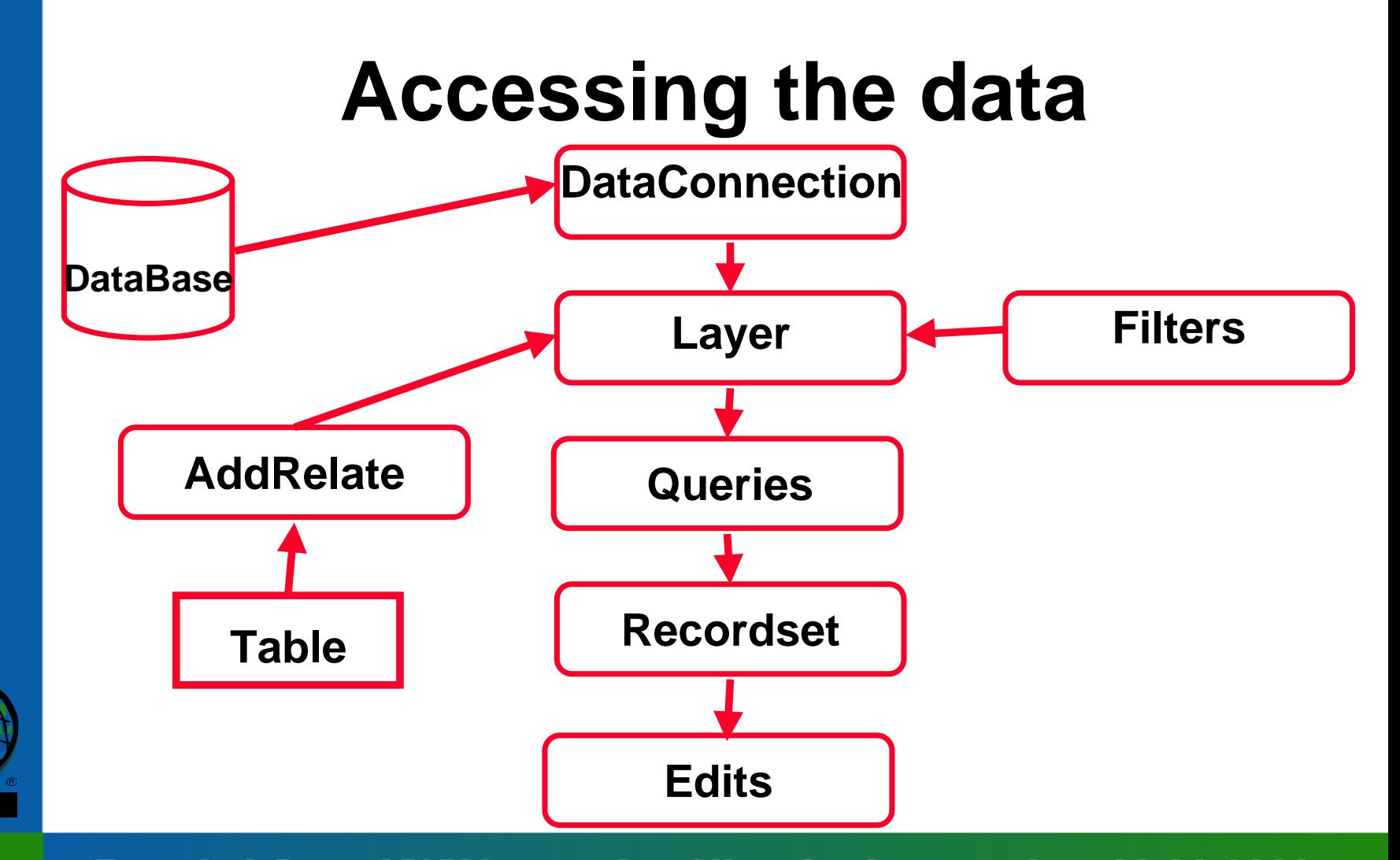

Twentieth Annual ESRI International User Conference • June 26-30, 2000

ESRI

#### **How do you connect?**

**dc.Server <sup>=</sup> <Server Name> dc.Database <sup>=</sup> <Instance> dc.User <sup>=</sup> <User> dc.Password <sup>=</sup> <Password> dc.Connect**

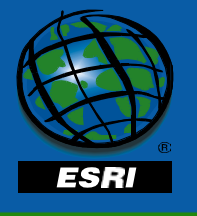

### **DataConnection**

#### • **SDE 3.x layers**

#### – **Using moSDE302.dll**

**dc.Server <sup>=</sup> "server3x"**

**or**

**dc.Server <sup>=</sup> "SDE30:server3x"**

#### –**Using moSDE80.dll**

**dc.Server <sup>=</sup> "SDE80:server3x"**

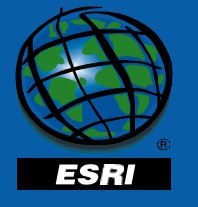

### **DataConnection**

#### • **ArcSDE8**

#### • **ArcSDE for Coverages**

**dc.Server <sup>=</sup> "SDE80:server8x" dc.Database <sup>=</sup> "esri\_sde" ' dc.Database <sup>=</sup> "esri\_sde:sde" dc.User <sup>=</sup> "sde" dc.Password <sup>=</sup> "sde" dc.Connect**

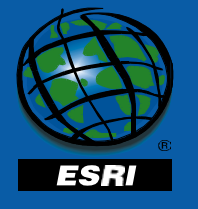

#### **GeoDataset Name**

- **Single-database DBMS <owner>.<tbl>.<spatial column>.<feature>**
- **Multiple-database DBMS <db>.<owner>.<tbl>.<spatial column>.<feature>**
- **ArcSDE for Coverages**
	- – **Depends on source data**

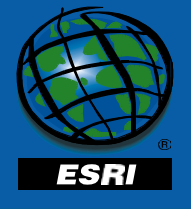

### **When is SDE license used?**

#### • **MO uses SDE license until**

- • **All SDE layers are removed**
- • **Memory freed from global variables**
	- – **Layer, Table, Field, etc.**
- • **dc.Disconnect**
- • **Application terminates**

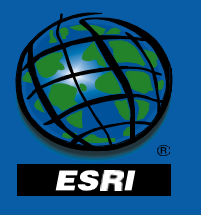

# **What about query performance?**

- **Client side query**
	- – **Spatial**
	- – **Attribute**
- **Better performance**
	- –**– Server side query** 
		- • **Filters**

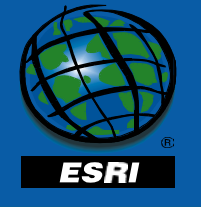

# **Why use filters?**

- **Improve performance**
- **Reduce number of records sent by server**
- **Serve only necessary fields**
	- – **Text field when rendering Labels**
	- – **Shape field for drawing operations**

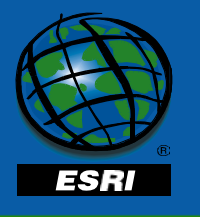

### **FilterExpression**

#### • **Simple query**

**state\_name <sup>=</sup> 'California'**

#### • **Complex query**

**state\_name <sup>=</sup>**

**(select state\_name from sttab**

**where sde.sttab.code <sup>=</sup> '123')**

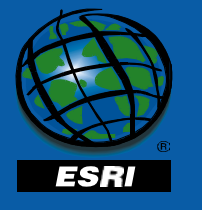

# **Client side queries**

- **Attribute query**
	- – **SearchExpression**
		- • **SQL where clause**
- **Spatial queries**
	- – **SearchShape**
	- – **SearchByDistance**

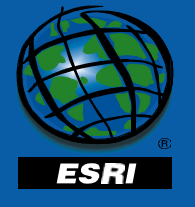

# **SearchExpression**

#### • **ArcSDE**

- **SQL Where clause**
- – **Use Shape to query FID**
	- **lyr.SearchExpression("Shape > 10")**
- **ArcSDE for Coverages**
	- – **INFO operators (cn, lk)**
		- **lyr.SearchExpression("st\_name lk 'Dakota'")**

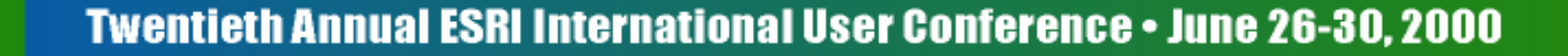

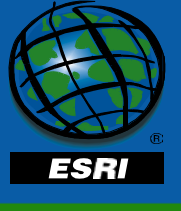

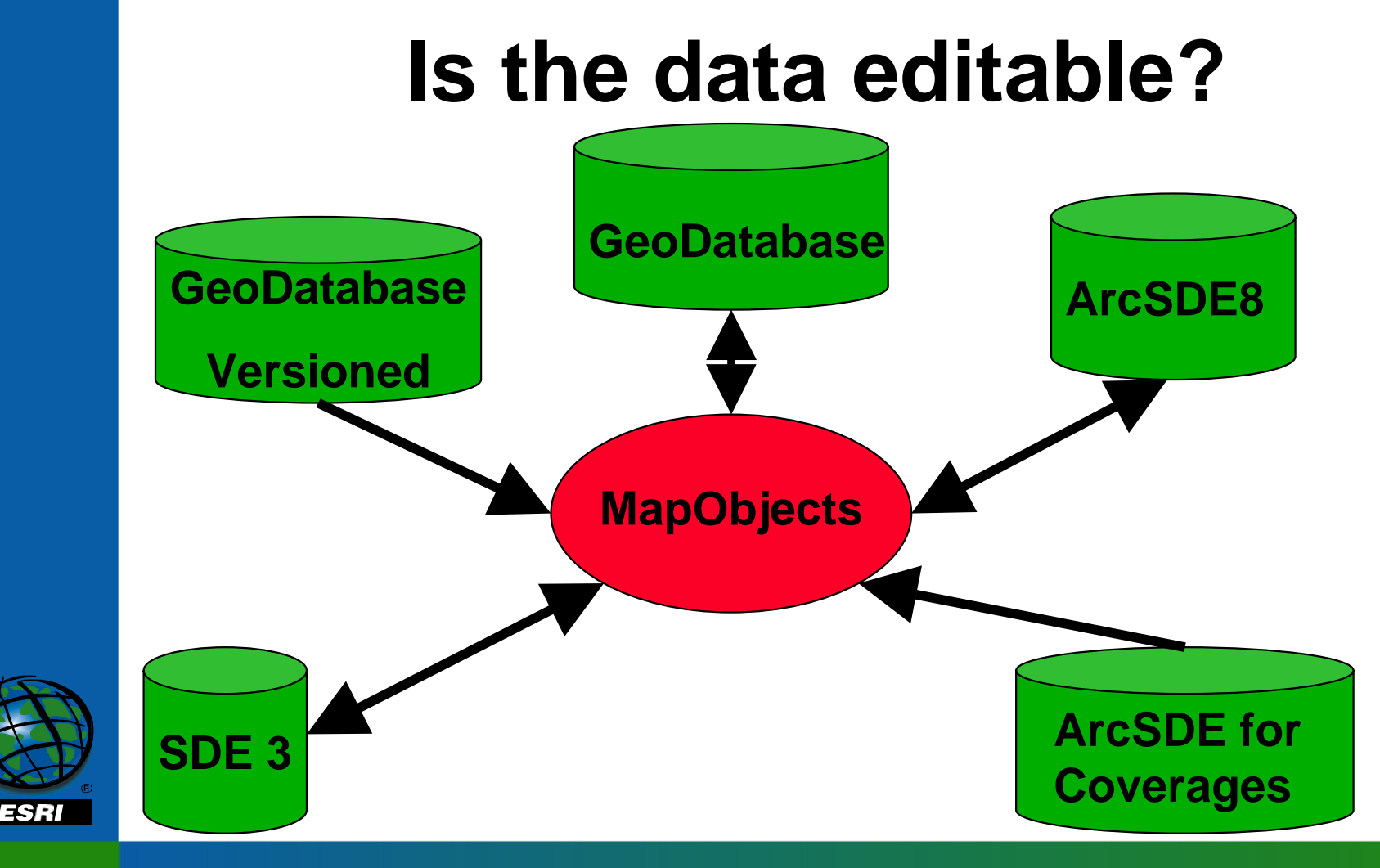

# **ArcSDE layers**

- **ArcSDE8 and SDE 3**
	- – **Editable**
	- – **recs.Updatable returns True**

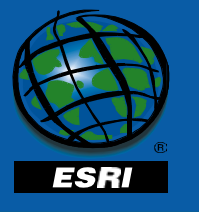

#### **GeoDatabase**

- **Personal GeoDatabase**–**Unsupported**
- **Not registered as versioned**
	- – **Editable**
	- – **recs.Updatable returns True**

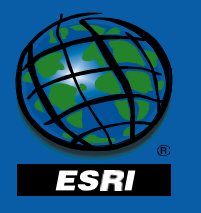

#### **GeoDatabase**

- **Registered as versioned**
	- – **ReadOnly in MapObjects**
	- – **MO sees DEFAULT version**
	- – **recs.Updatable returns False**
	- – **recs.Edit fails at run-time**

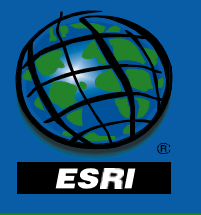

### **Editing the Geodatabase**

**ArcSDE Feature Class or Feature Dataset**

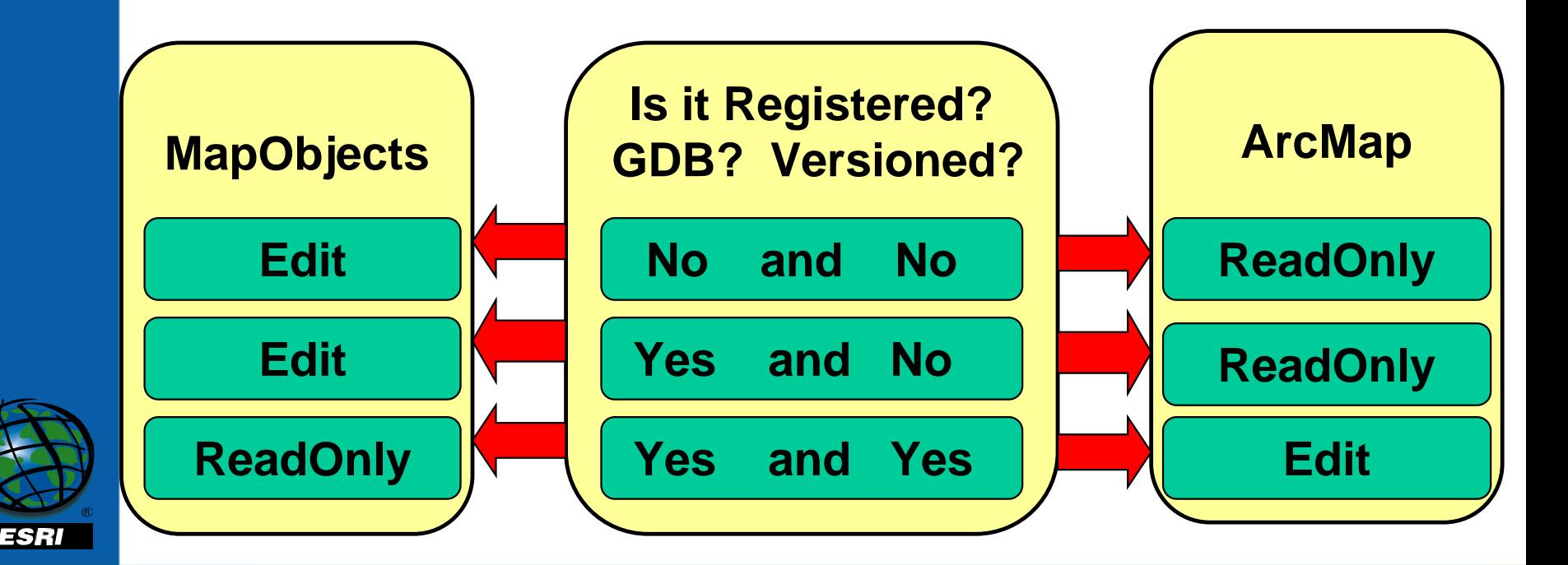

# **Editing**

- **MO's Recordset object**
	- **MoveFirst**
	- **MoveNext**
	- **EOF**
- **SDE controls edit management**
	- – **Ignores AllowSharing/AutoFlush**
- **SDE API**

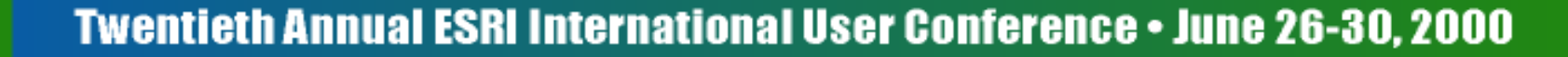

### **Latest at MapObjects 2.0a**

- **With Date/Time column present**
	- – **.AddNew is successful**
- **Set to NULL**
	- – **fld.Value = NULL**
- **Annotation -- ReadOnly**

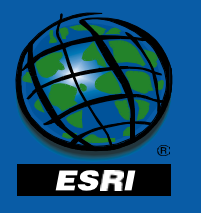

#### **External tables?**

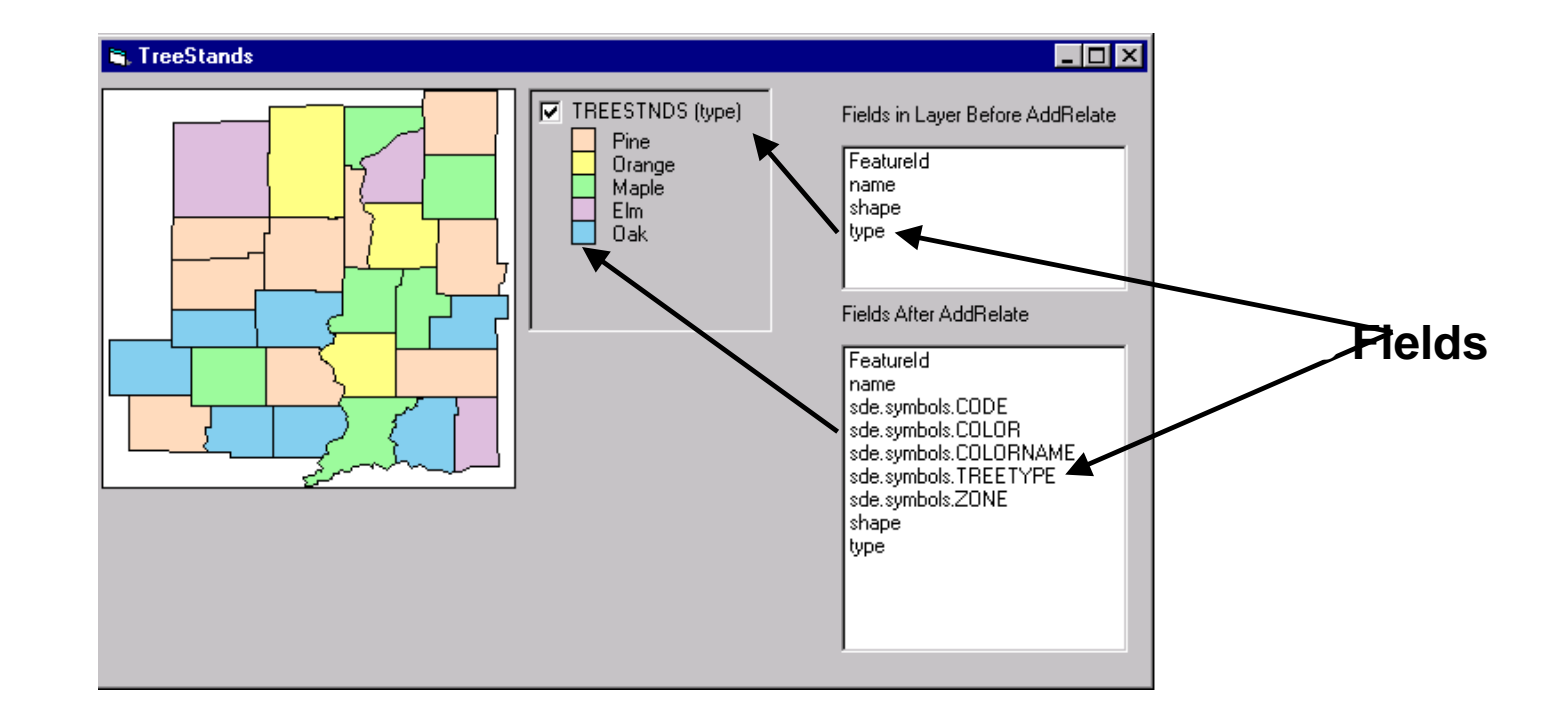

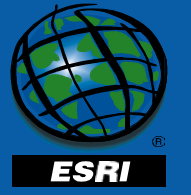

### **Table object**

- **Connect to external table**
- **ReadOnly**
- **All fields accessible**
	- – **Queries**
	- – **Symbology or Rendering**

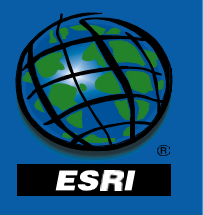

#### **AddRelate**

**tbl.Server <sup>=</sup> "SDE80:server" tbl.Database <sup>=</sup> "esri\_sde" ' tbl.Database <sup>=</sup> "esri\_sde:sde" tbl.User <sup>=</sup> "sde" tbl.Password <sup>=</sup> "sde" tbl.Name <sup>=</sup> "sttab "**• **Same DBMS instance as layer**

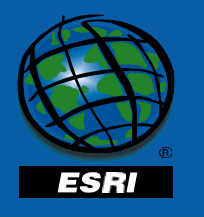

# **AddRelate (cont'd)**

- **Use fully-qualified field names**
- **toFld <sup>=</sup> "sde.states.state\_name"**
- **frFld <sup>=</sup> "sde.sttab.state\_name"**
- **lName <sup>=</sup> "sde.states.shape.polygons"**

**Map1.Layers(lName).AddRelate(toFld, tbl, frFld)**

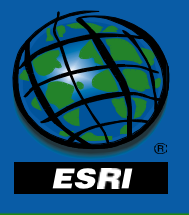

### **ArcSDE8 and Projections**

- **Metadata in ArcSDE layer's table**
- **ReadOnly to MO**
- **To update? Use SDE API**
- **Rename PE\_GRIDS directory**

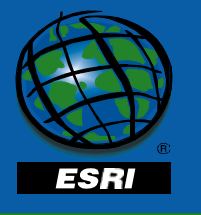

# **Export to shapefile**

- **Export method on Recordset**
- **OK if no Date fields**
	- – **Skip .Value when Null Date**

**' Shapefile dates are populated as yyyy-mm-dd tDescSHP.FieldLength(i) <sup>=</sup> 10**

```
strDate = '2000-03-14'
```

```
recs.Fields("date").Value = strDate
```
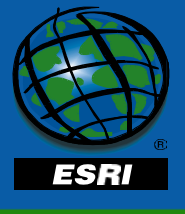

# **Deploying**

#### • **SDE 3.x only**

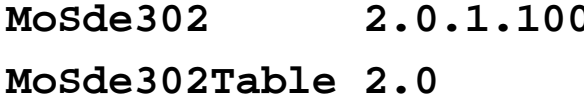

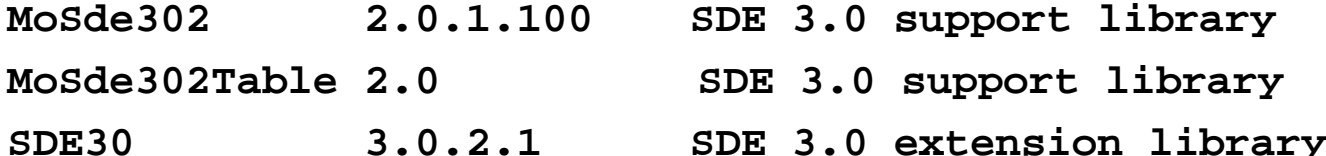

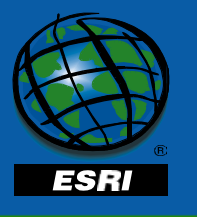

# **Deploying**

#### • **ArcSDE8**

**MoSde302 2.0.1.100 SDE 3.0 support library**

**and/or**

**MoSde80 2.0.1.100 ArcSDE 8.0 support lib**

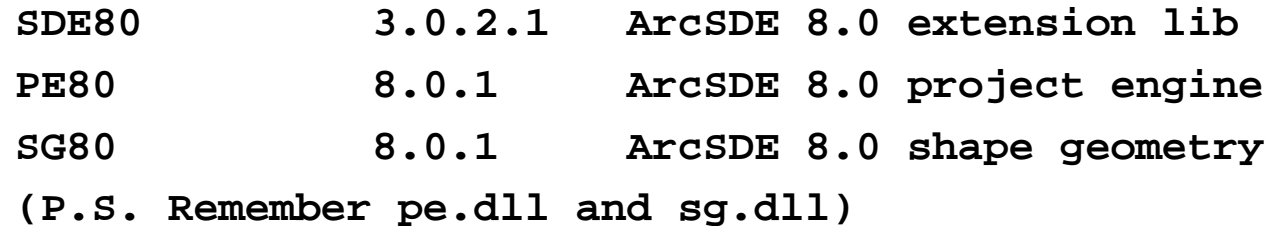

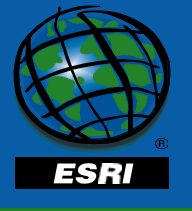

# **Summary**

- **Connect to ArcSDE8**
- **Filter / Query**
- **Edit**
- **Relate**
- **MO Developer Connection**

**http://www.esri.com/modeveloperconnection**

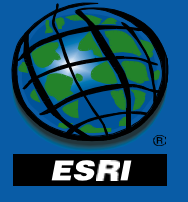